## Załącznik do Formularza ofertowego

## **SPEŁNIENIE WYMAGAŃ OPZ**

# **CZEŚĆ 1.**

**1. Komputery All in One wraz z dodatkowym monitorem – 3 szt.**

#### **Komputer:**

Producent: ………………………………………………………………………….

Model: ………………………………………………………………………….

#### **Monitor:**

Producent: ………………………………………………………………………….

Model: ………………………………………………………………………….

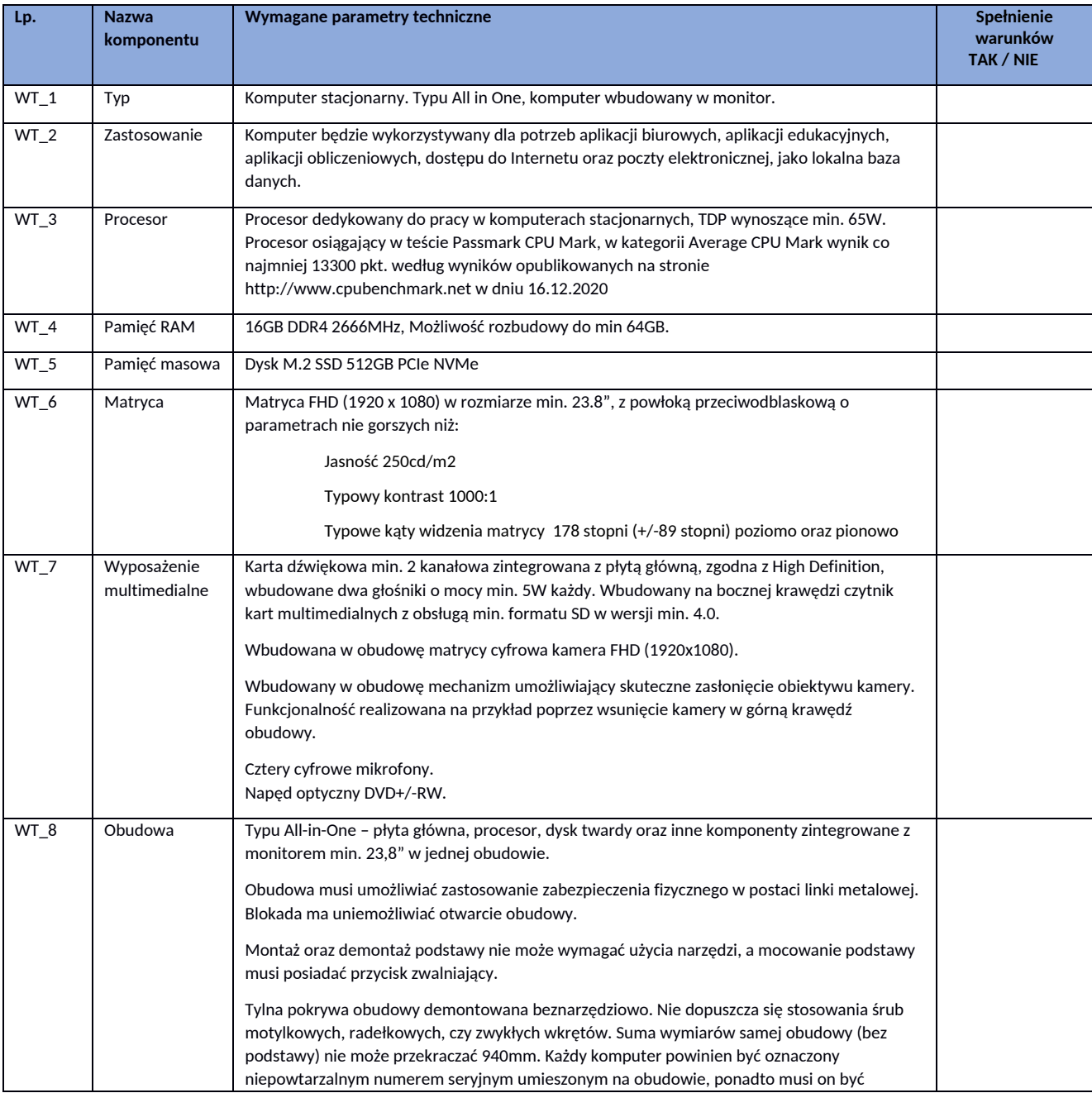

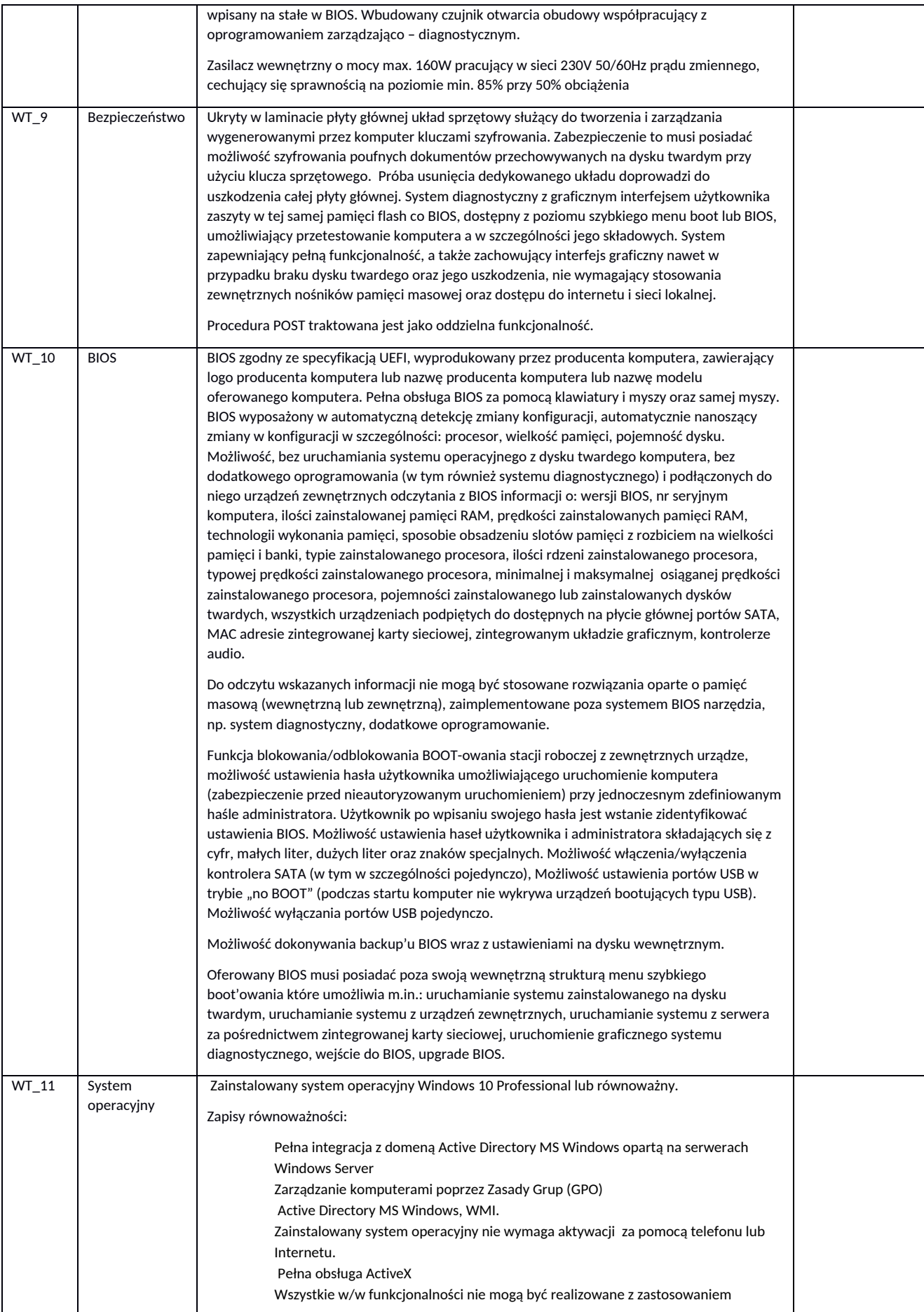

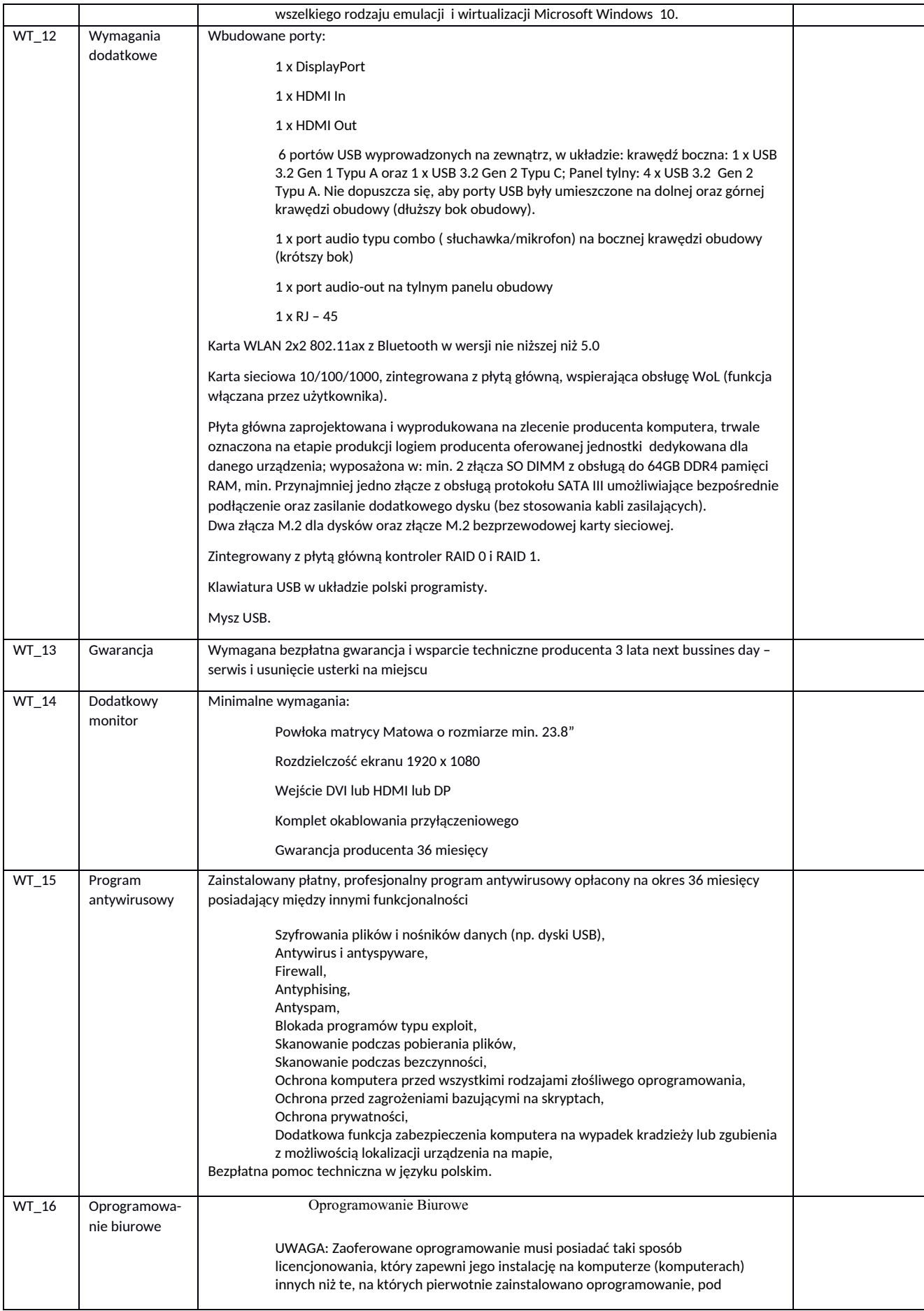

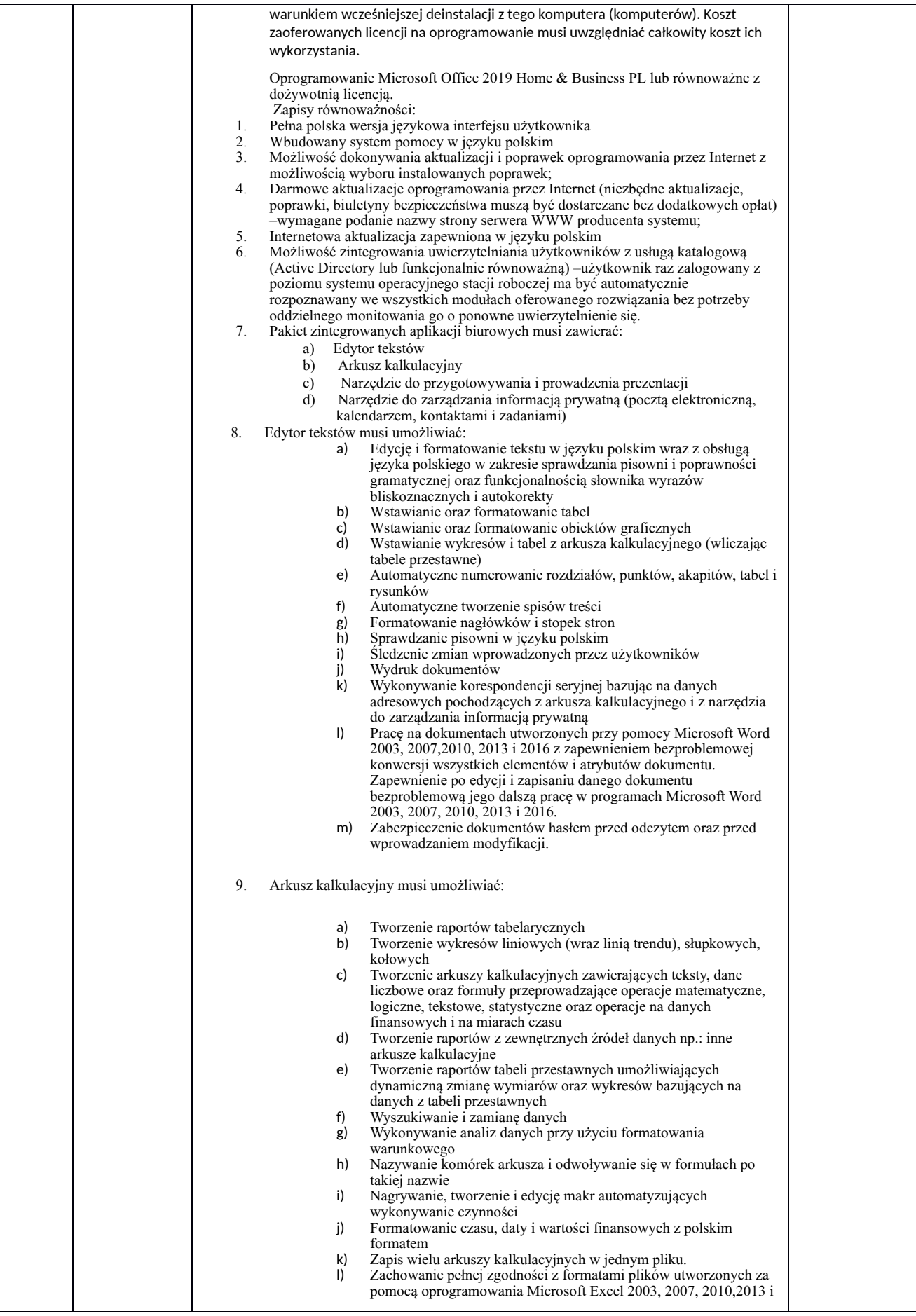

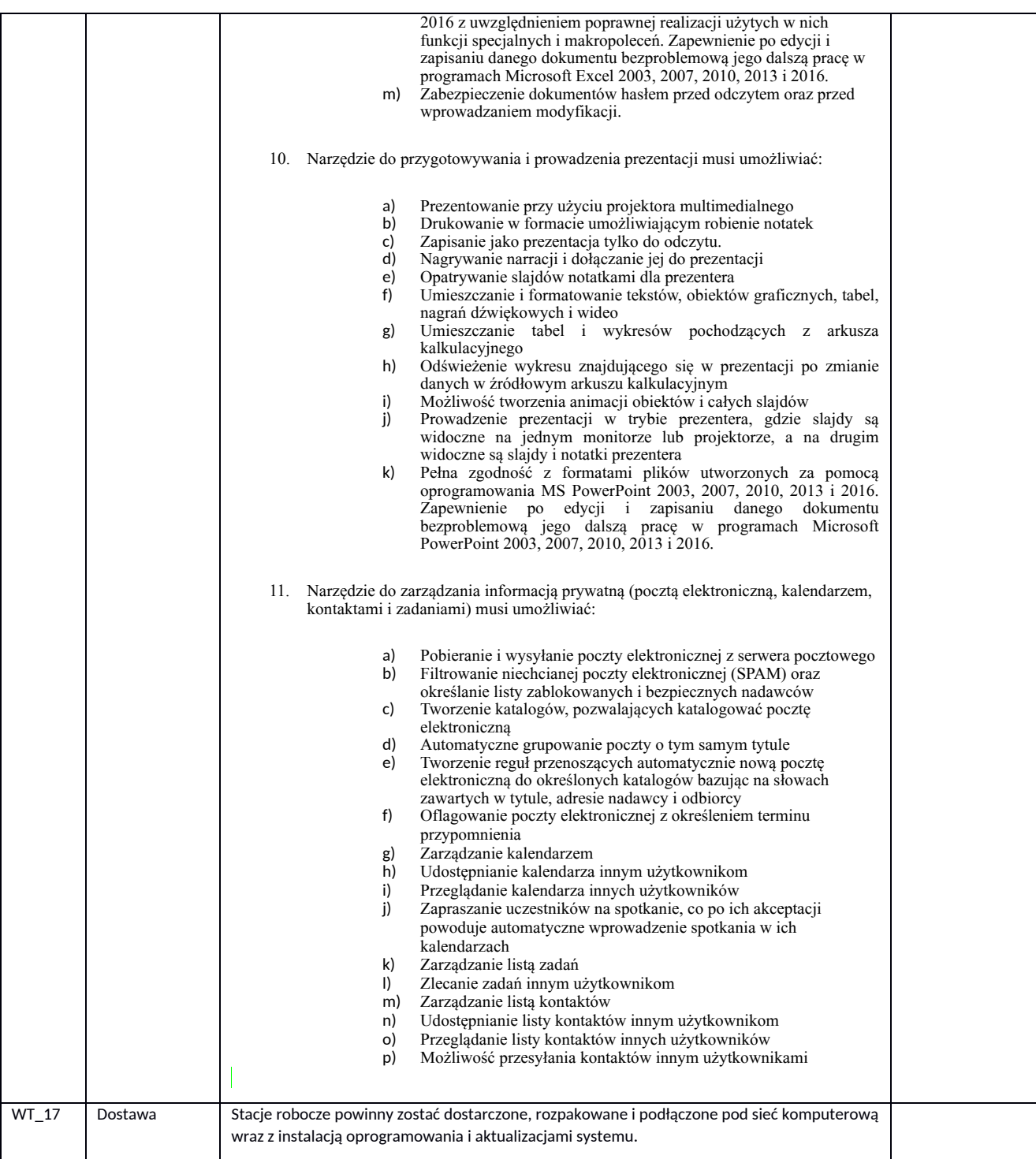

## **System operacyjny:**

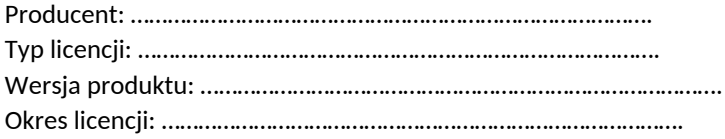

#### **Program antywirusowy:**

Producent: ………………………………………………………………………….

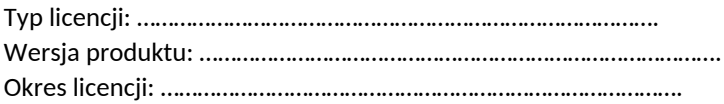

#### **Oprogramowanie biurowe**

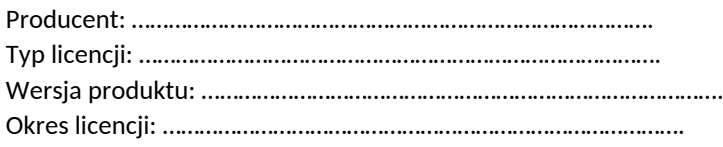

# 2. Komputery przenośny typu A wraz z dodatkowymi monitorami ekranowymi i stacją dokującą - 2 **szt.**

#### **Komputer:**

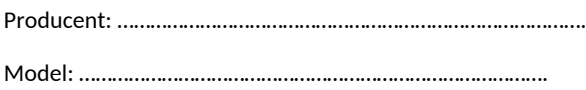

#### **Monitor:**

Producent: ………………………………………………………………………….

# Model: ………………………………………………………………………….

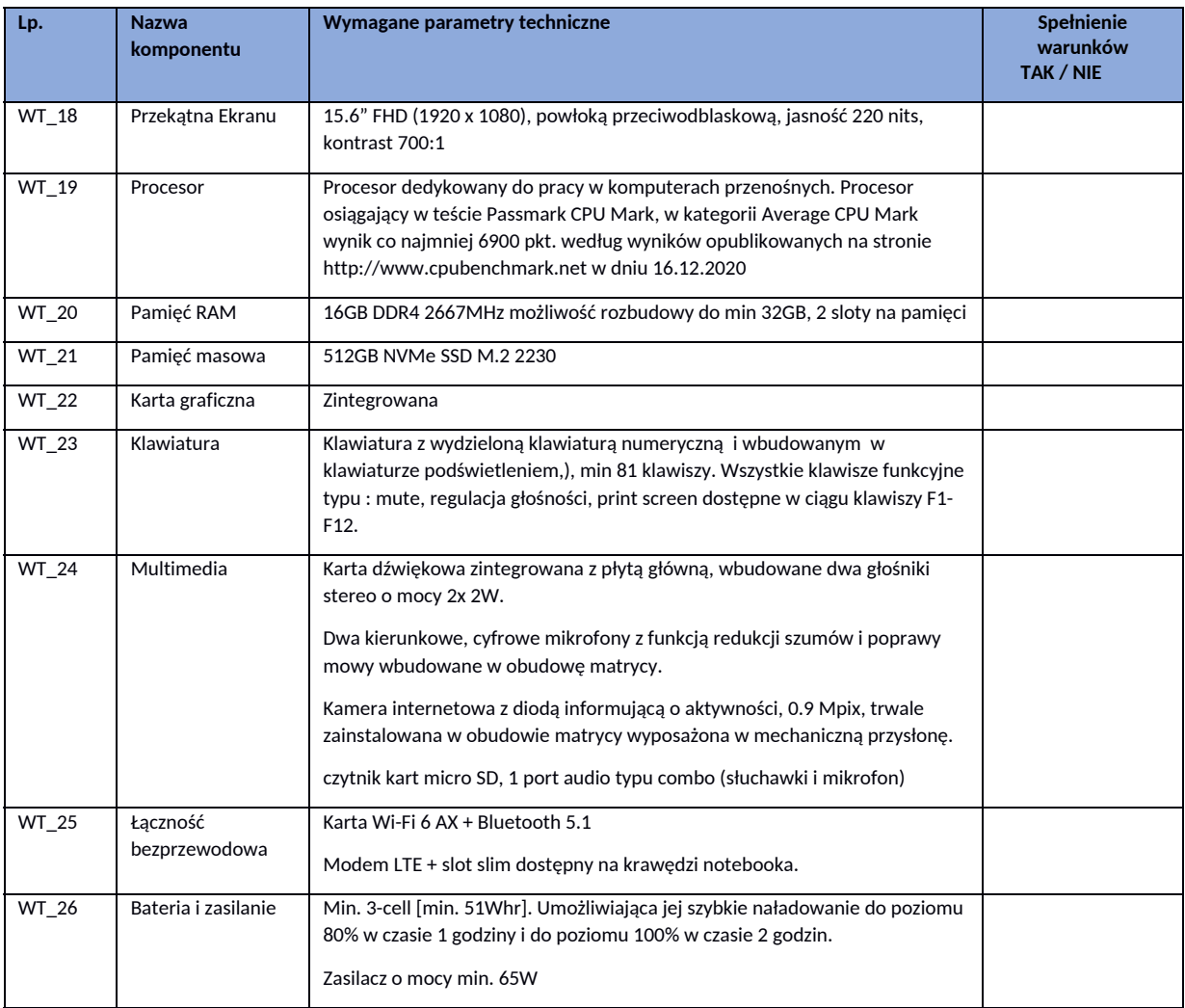

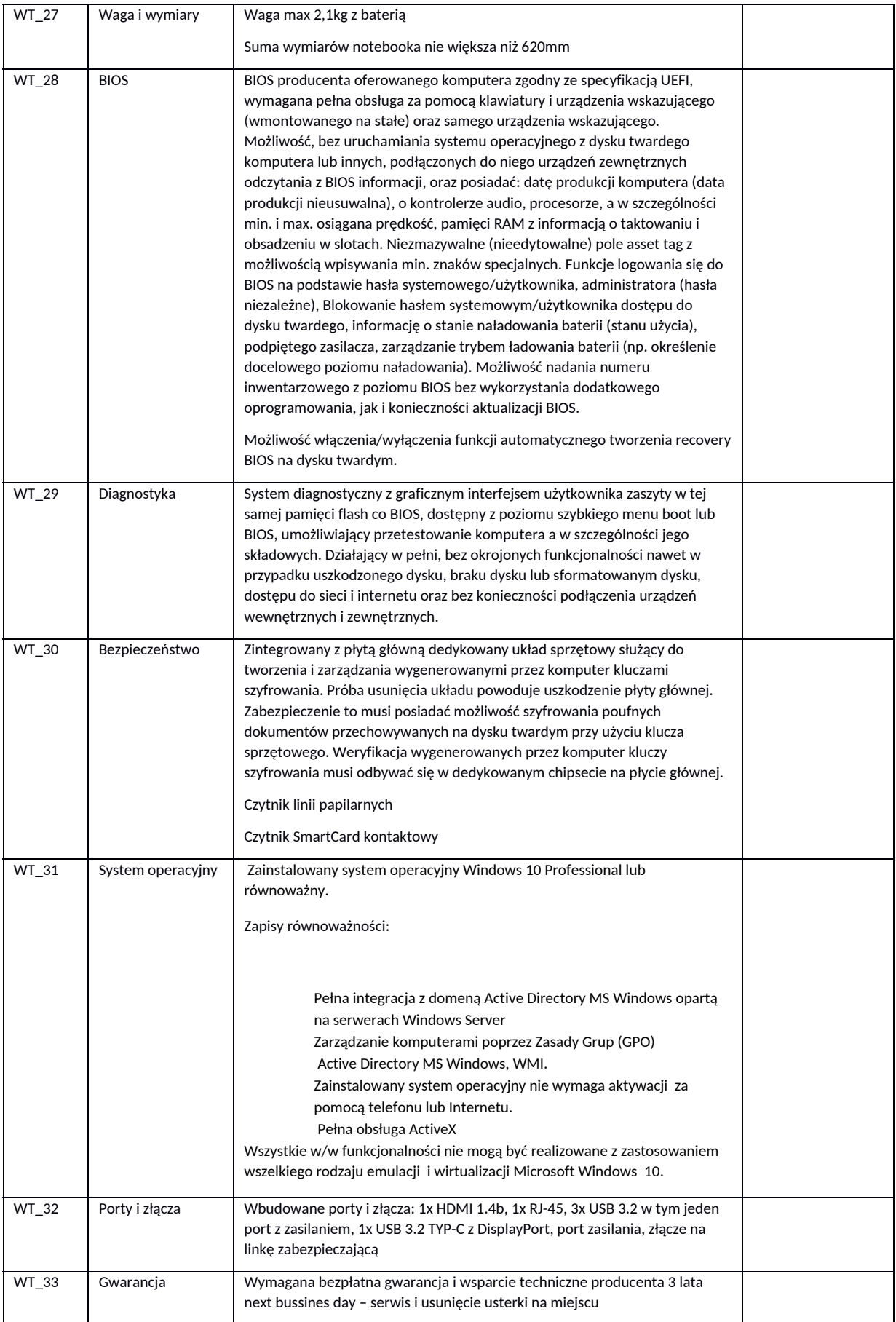

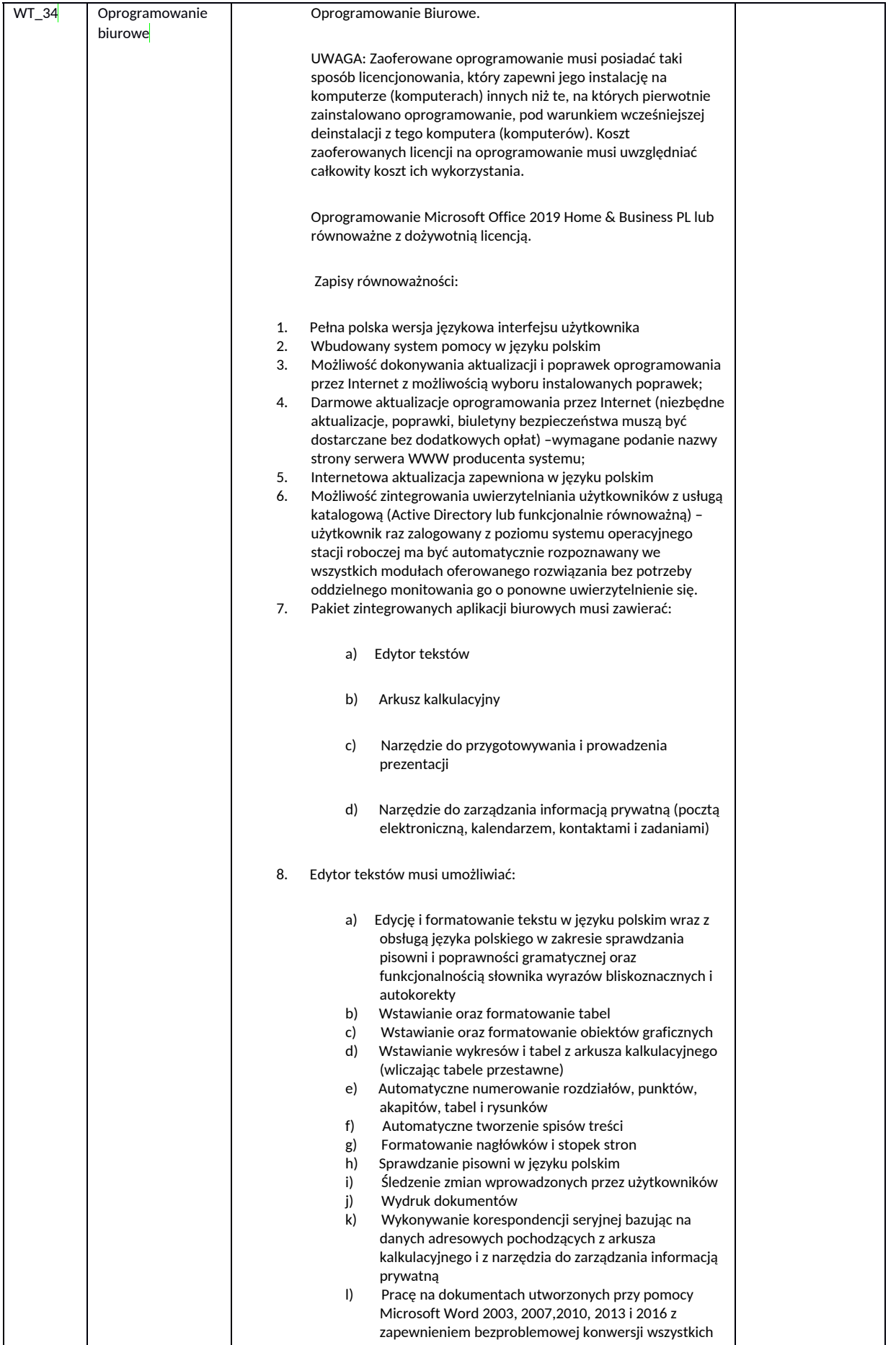

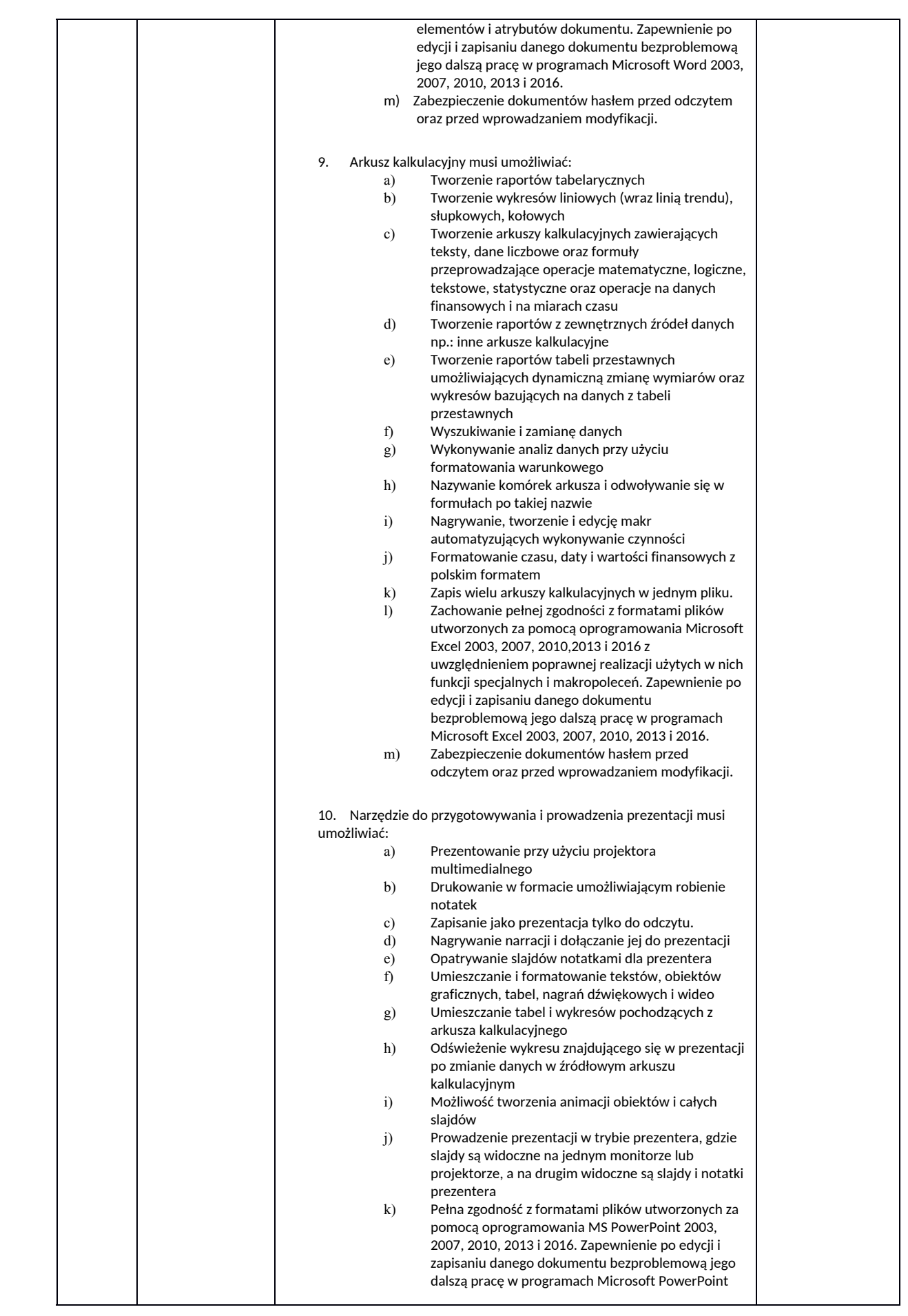

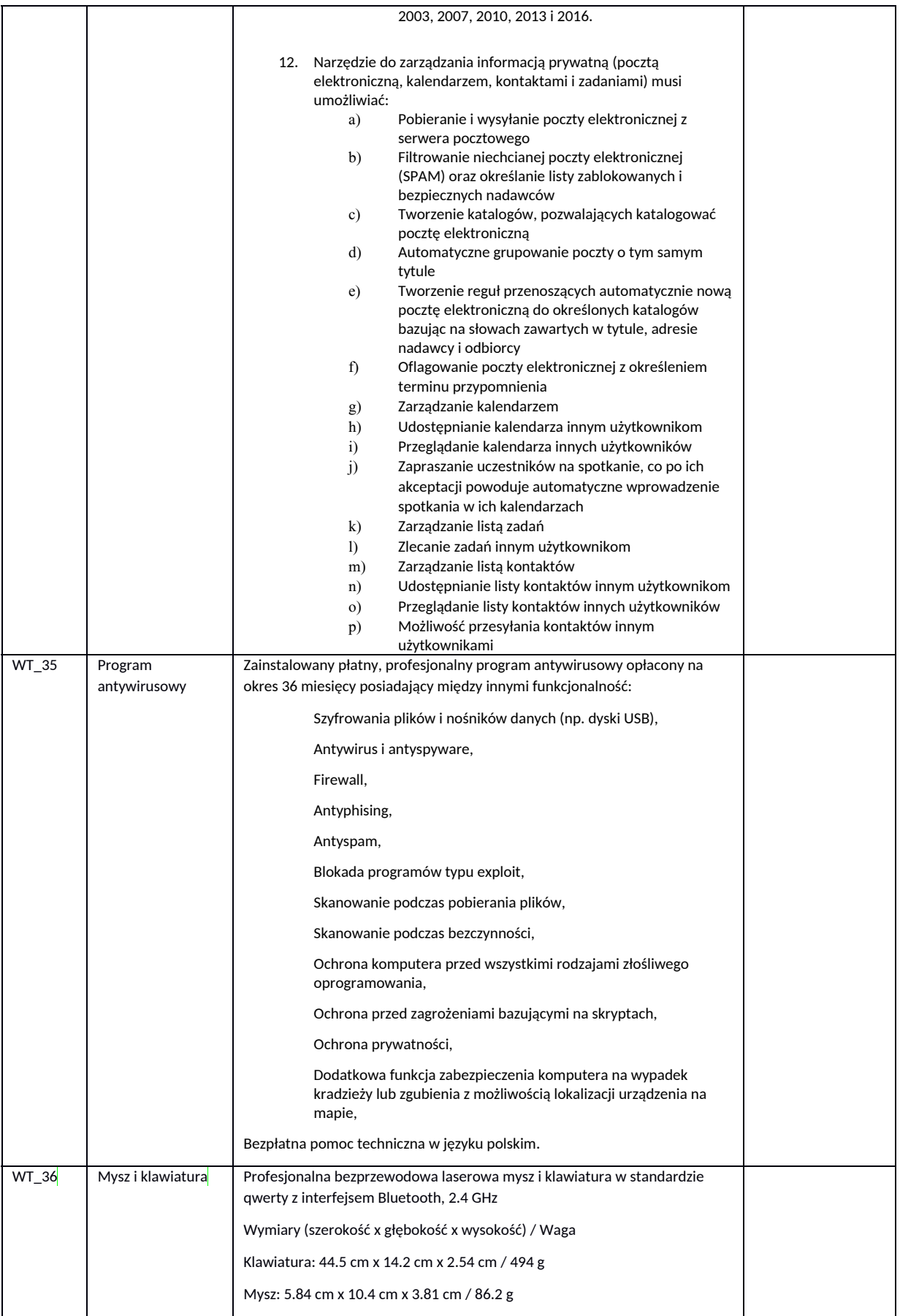

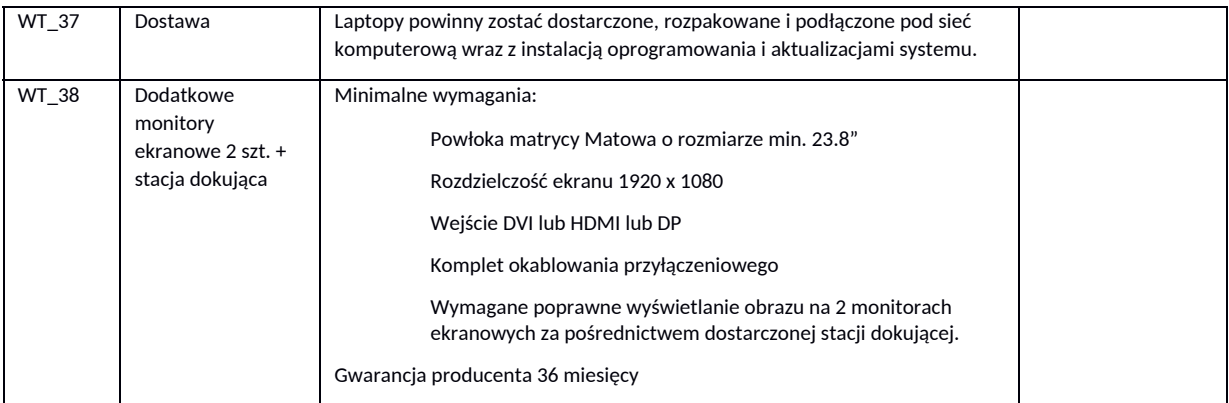

#### **System operacyjny:**

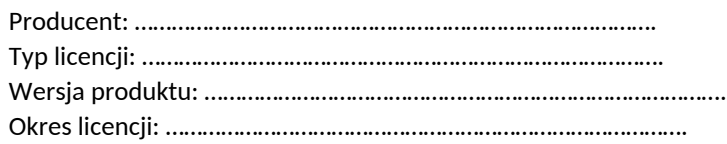

#### **Program antywirusowy:**

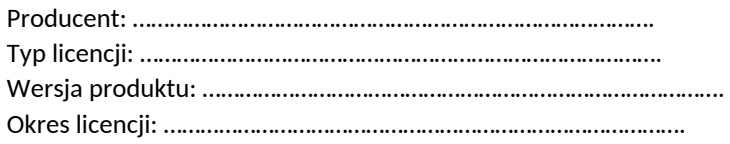

#### **Oprogramowanie biurowe**

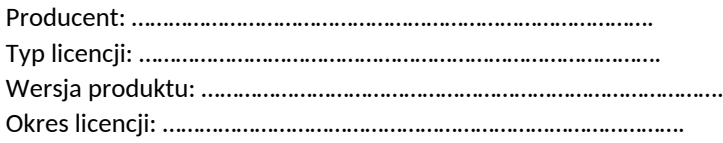

## 3. Komputer przenośny typu B wraz z dodatkowymi monitorami ekranowymi i stacją dokującą - 2szt.

**Komputer:**

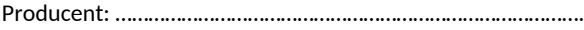

Model: ………………………………………………………………………….

**Monitor:**

Producent: ………………………………………………………………………….

Model: ………………………………………………………………………….

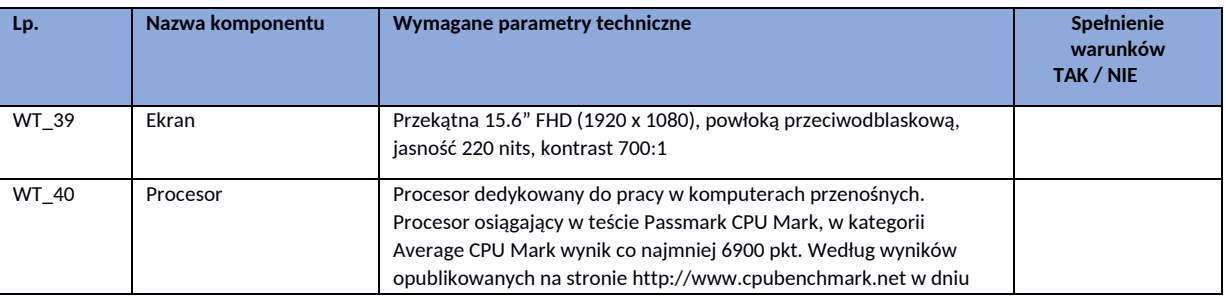

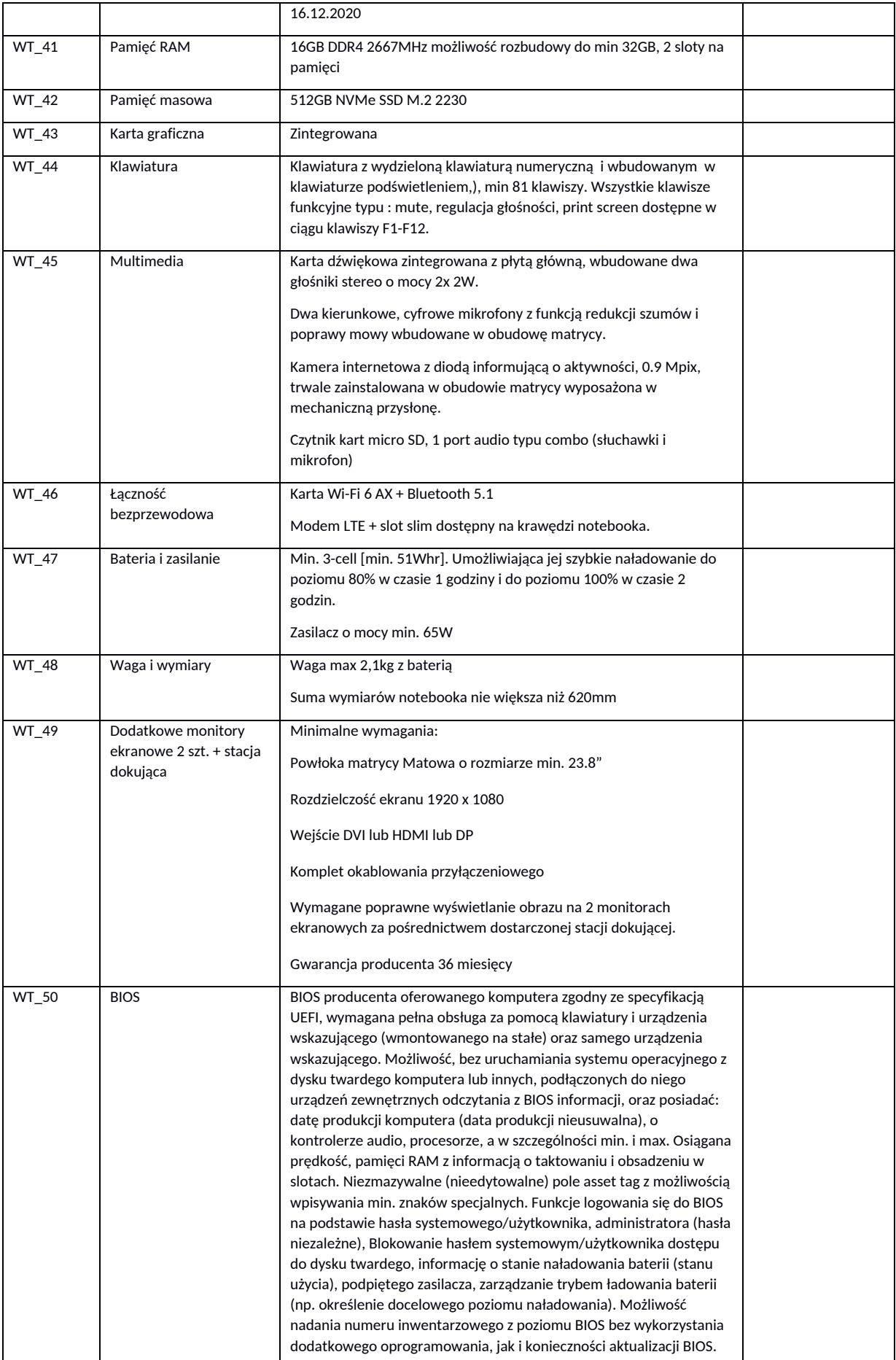

![](_page_12_Picture_934.jpeg)

![](_page_13_Picture_837.jpeg)

![](_page_14_Picture_771.jpeg)

![](_page_15_Picture_670.jpeg)

#### **System operacyjny:**

![](_page_15_Picture_671.jpeg)

### **Program antywirusowy:**

![](_page_15_Picture_672.jpeg)

![](_page_16_Picture_517.jpeg)

# **Oprogramowanie biurowe**

![](_page_16_Picture_518.jpeg)

# **4. Urządzenie wielofunkcyjne do telecentrum 1 szt.**

![](_page_16_Picture_519.jpeg)

![](_page_16_Picture_520.jpeg)

![](_page_17_Picture_191.jpeg)

……………………………… ………………………………………………………..

(miejscowość, data) Kwalifikowany podpis elektroniczny Wykonawcy